**Wmgw Torrent Latest**

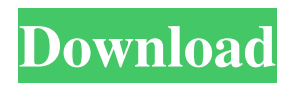

# **Wmgw Crack + Free Download PC/Windows (Updated 2022)**

- wmgw is a simple image viewer with simple interface. - It has some extra filters, such as: Reverse, Fade, Grayscale, and Contrast - It's developed with cross-platform focus. It can be ran on Windows, Mac and Linux. - You can combine multiple images into one with wmgw. - The images can be re-arranged in any order by drag and drop. - wmgw can be used in low-resolution images. wmgw Screenshots: wmgw Requirements: wmgw is compatible with these browsers: Description: - Pimp My Theme is a web design application. With Pimp My Theme you can create your own background, themes and skins. It has a simple user interface and a lot of useful features. - You can change the background image, the color of the background, the corner radius, shadows, a great texture pack. - You can change the size of your menu, the font, colors, content, etc. - You can take a picture from your PC and upload it to Pimp My Theme. - You can create a new skin by dragging and dropping the elements on your favorite skin. You can even customize the custom skin settings. - Pimp My Theme is currently only available for Windows because I use Windows 7 and it doesn't support all the features. Pimp My Theme Free Download Windows Live Messenger Messenger is one of the best IM program. Here we have the Windows Live Messenger Offline Installer for all you who wants to Download Windows Live Messenger 7.3.25.000 Offline Installer. All the Best. Pimp My ThemeAdd fun to your website with this theme. Create a gorgeous background, text and color. You can choose from a number of predefined colors and adjust the font, the colors, the size of the border and more. Nimsoft Photo:Vector GalleryNimsoft Photo:Vector Gallery is a free vector image converter and gallery developed by a group of artists and enthusiasts. It is fast, efficient, powerful, and can be used to create the highest quality vector graphics and for the design of high quality websites. It converts any video format ZoomControl4 Macro ImagesViewer is a powerful macro image viewer/developer with image analysis and editing features. It has a simple user interface and you can create your own macro. The macro allows to display all or specific

#### **Wmgw**

# -------------------------------------------------------------------------------- WWW: WWW:

--------- This file is free software: you can redistribute it and/or modify it under the terms of the GNU General Public License as published by the Free Software Foundation, either version 3 of the License, or (at your option) any later version. This file is distributed in the hope that it will be useful, but WITHOUT ANY WARRANTY; without even the implied warranty of MERCHANTABILITY or FITNESS FOR A PARTICULAR PURPOSE. See the GNU General Public License for more details. You should have received a copy of the GNU General Public License along with wmgw. If not, see . Copyright (C) 2011 Antti Koivisto The images and logos in the images\_logo/ set are courtesy of the following people: Ubuntu logo by pitti (pb.dyne.org) Freescale logo by pitti (pb.dyne.org) FreeSBIE logo by pitti (pb.dyne.org) Fetelec logo by pitti (pb.dyne.org) User-managed set of icons is thanks to (lava88k4.deviantart.com)

----------------------------------------------------------------------- Project site: Archived Mailing list: When you make any changes, please don't forget to provide your individual validator's email at the foot of the changelog. The validator list is provided at the bottom of this file. A good reference is For further information about WMGW, check out: - kapsi.fi/wmgw/ are here Injury-free - energy-saving proccess We've made great progress in healthcare over the past few decades, but the human 91bb86ccfa

# **Wmgw Crack+ Keygen For PC (Latest)**

wmgw is a simple, easy to use image viewer designed with some tiny filters. WMGW is a simple, easy to use image viewer with some tiny filters. The goal of WMGW is to be the simplest way to display pictures while maintaining a good user experience. WMGW does not force you to have to be happy with something you have to make a choice like "I have to install this filter and this one" when WMGW is pretty much set from the first time it starts and there is no need to constantly upgrade. It was designed with simplicity and flexibility in mind. It does not try to do things that are in general very complicated or slow to accomplish. It tries to be fast, simple, use less CPU power and memory. Installation: You can use wmgw as a shell script (put " wmgw" in your.bashrc) or through wine (wine wmgw.exe), or simply as a command line app. If you use wine, wmgw can be made a system wide app. While WMGW is designed for simplicity it does have some features. - a toolbar that you can resize and move - the ability to open different tabs - the ability to reverse-rotate - the ability to choose the folder/directory where the pictures are loaded from - the ability to zoom out - the ability to change opacity - the ability to change the orientation of the picture (usually horizontal and vertical) the ability to change the size of the picture window - the ability to have another picture window next to the main one - the ability to automatically add the current date to the filenames - the ability to choose a soundfile for the gallery - the ability to minimize WMGW when it starts - and many other features you can see in the list below. Hacks (or more correctly directWMGW applets): In addition to the normal WMGW features, it has a bunch of small applets that can be used to do some other fun things. The trick is that most of them are often done with the wmgw process itself, and can do so much more efficiently than it would be possible using a shell script. - simple image zoom. You can set an original and current size to let you zoom in or out at a fixed rate. You can also lock the zoom ratio and keep the original and current size.

### **What's New In Wmgw?**

Single image slideshow utility. wmgw Features: Multiple image files and

folders support. Images are inserted inline or at the end of the existing file. Supports thumbnails. Run on Windows

95/98/ME/NT/2000/XP/2003. The screenshot is attached. You can click the image to view it full-size. On full-size view there is a simple image viewer in the bottom toolbar for viewing images. Edit toolbar (single image editing). Show thumbnails is an alternate and must be selected. Edit toolbar preview (horizontal) Image viewer for full-size view (horizontal) Archives Meta What's New Version 6.2.0.7: Support images loaded from network shares. Version 6.2.0.6: Support files larger than 2 GB. Version 6.2.0.5: Fix bug is setting options and more. Version 6.2.0.4: Better optimization - Saves even more space and speed. Version 6.2.0.3: Better configuration. Version 6.2.0.2: Bug fixes. Version 6.2.0.1: It's impossible for me to try to correct the all problems with the images from various formats. I can only fix a few at once, and can't test on your computer. Please read the End-User License Agreement (EULA) and Installation Guide carefully before using this software.Charnley artificial femoral heads in total hip arthroplasty with ceramic bearings: results of a 7-year follow-up. We studied a clinical series of Charnley total hip arthroplasties, which were performed with an established technique for resurfacing and, after 7 years of follow-up, were found to have an overall survival rate of 93%. A majority of the 36 revisions (62.1%) required removal of the femoral component. The cumulative incidence of revision for any reason was 11.5% at 7 years. The survival rate of the femoral component was 98.1%. Twelve of the 36 revised components were revised due to cement loosening. None of the hips were revised for polyethylene wear. Fifteen of 23 (65.2%) of the uncemented cups

**System Requirements For Wmgw:**

Minimum: OS: Windows XP/Vista/7/8 (64-bit). Processor: Intel Pentium III (533 MHz, Win XP) or AMD Athlon XP 2400+ (win7), Core 2 Duo (Truemax CPU T5700, Win 7), Athlon X2 (3200+, win7), Athlon X2 (3600+, win8), Core i3 (2.66 GHz, win8) Memory: 1 GB RAM Graphics: Intel Graphics HD 3000 or Nvidia GeForce GT-620